## バリアフリーマップ作成ツールの操作方法 (1/2)

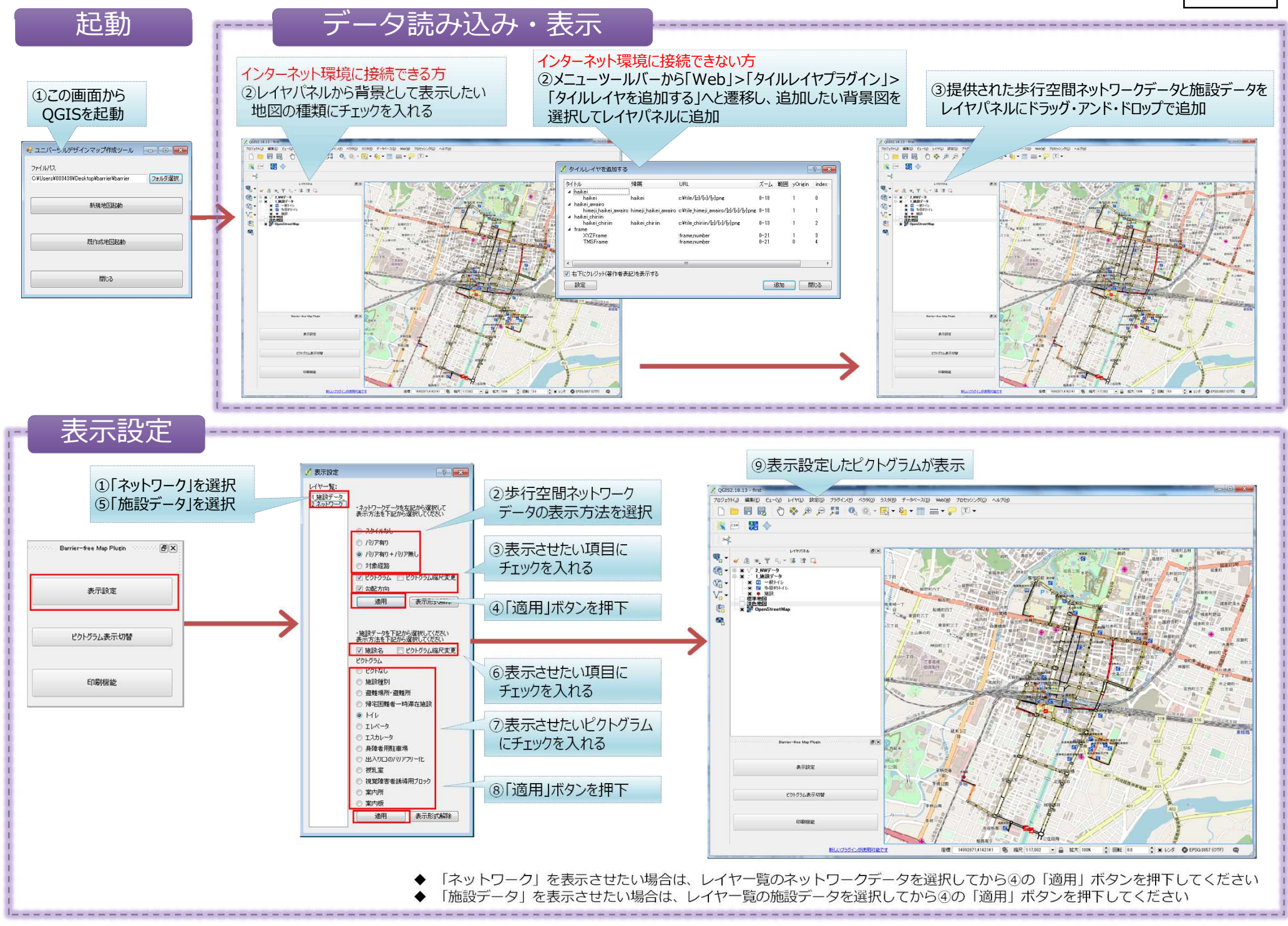

別添2

## バリアフリーマップ作成ツールの操作方法 (2/2)

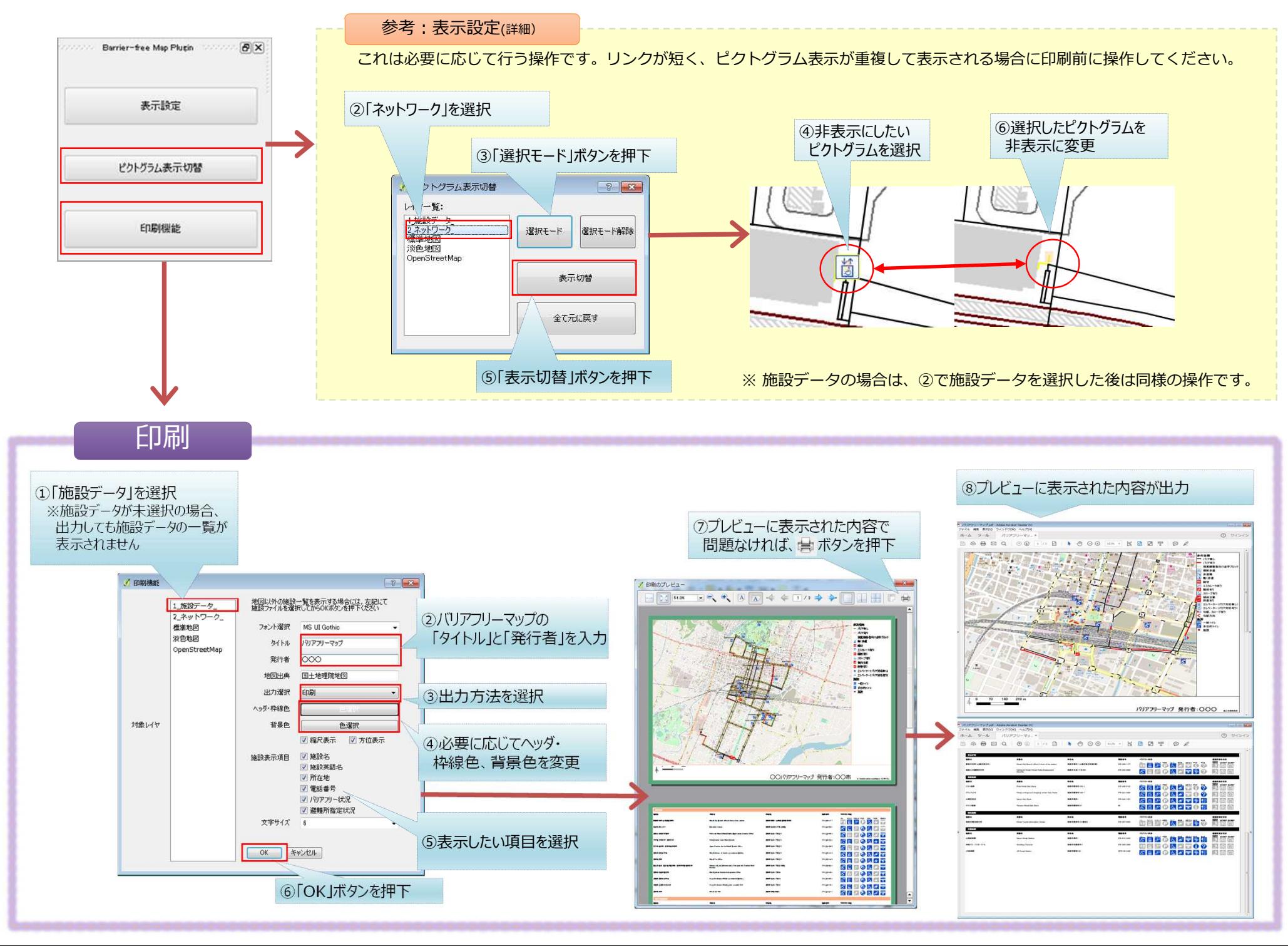